http://www.tcl.tk/doc/scripting.html

For the last fifteen years a fundamental change has been occurring in theway people write computer programs. The change is a transition fromsystem programming languages such as C or C++ to scripting languagessuch as Perl or Tcl. Although many people are participating in the change, few people realize that it is occurring and even fewer people know why it<br>is happening. This article is an eninien piece that evaloine why estinting is happening. This article is an opinion piece that explains why scripting languages will handle many of the programming tasks of the next centurybetter than system programming languages.

Scripting languages are designed for different tasks than system programming languages, and this leads to fundamental differences in thelanguages.

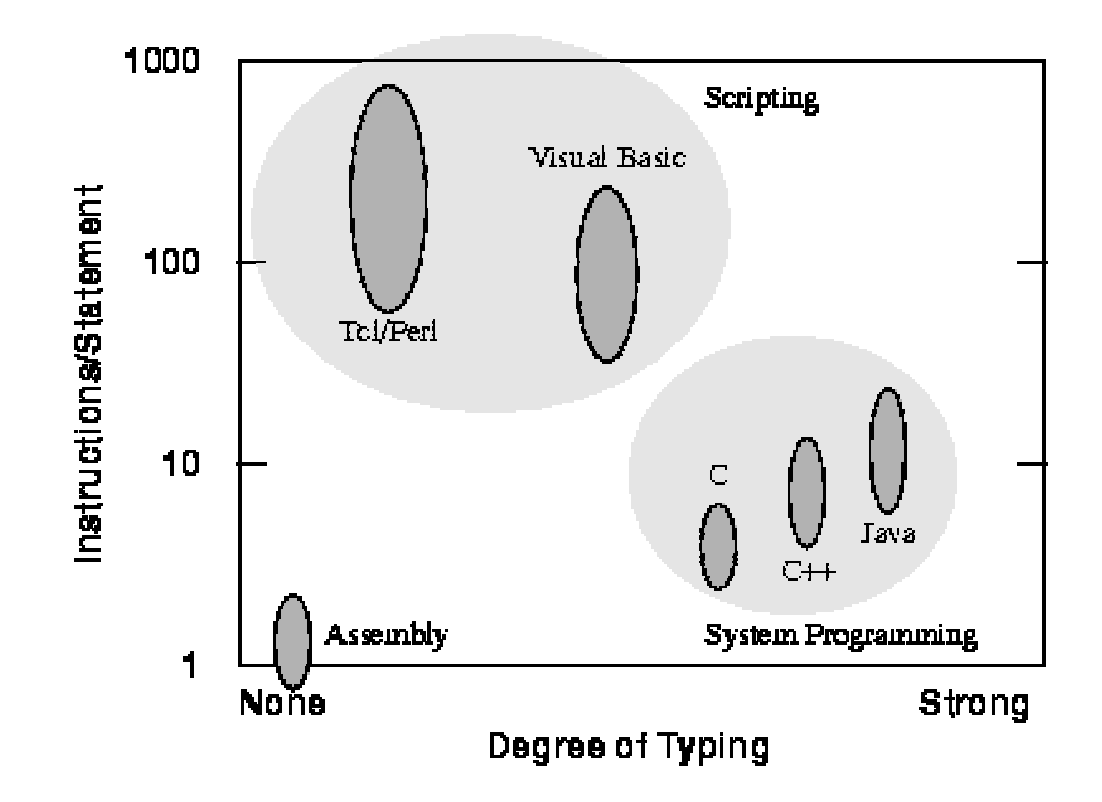

Figure 1. A comparison of various programming languages based on their level (higher level languages execute more machine instructions for each language statement) and their degree of typing. System programming languages like C tend to be strongly typed and medium level (5-10 instructions/statement). Scripting languages like Tel tend to be weakly typed and very high level (100-1000 instructions/statement).

In deciding whether to use a scripting language or a system programminglanguage for a particular task, consider the following questions:

- • Is the application's main task to connect together pre-existingcomponents?
- Will the application manipulate a variety of different kinds of things?  $\bullet$
- $\bullet$ Does the application include a graphical user interface?
- •Does the application do a lot of string manipulation?
- Will the application's functions evolve rapidly over time?•
- •Does the application need to be extensible?

"Yes" answers to these questions suggest that a scripting language willwork well for the application.

"Yes" answers to the following questions suggest that an application isbetter suited to a system programming language:

- • $\bullet$  Does the application implement complex algorithms or data structures?
- Does the application manipulate large datasets (e.g. all the pixels in $\bullet$ an image) so that execution speed is critical?
- Are the application's functions well-defined and changing slowly? $\bullet$

Scripting and system programming are symbiotic. Used together, they produce programming environments of exceptional power: systemprogramming languages are used to create exciting components whichcan then be assembled using scripting languages.

### **Perl**

Practical Extraction and Report Language

## **hello.pl**

#!/usr/bin/perl

print "Hello world\n";

#### **simple .pl**

```
#!/usr/bin/perl
```

```
$a = 2;
$b = 3;
$result = $a + $b;
print "Result is: $result\n";
```
#### **scalar1.pl**

#!/usr/bin/perl -w $\text{Sa} = 3;$  \$b = 5; $$rem1 = $a $ $ bi;$  $\begin{array}{cc} \# & 3 \\ \# & 2 \end{array}$  $$rem2 = $b $ $ a$ ;  $\frac{1}{2}$   $\frac{1}{2}$  $$a++;$  $#4$  $Sb--;$  $#4$  $$n1 = $a + $b * 2;$  # <sup>12</sup>  $$n2 = ($a + $b) * 2;$  # <sup>16</sup>  $$n3 = 12 / $a / 2i$  # 1.5  $\sin 4 = 12 / (\sin / 2)$ ; # <sup>6</sup>  $sn5 = (2 * 2) * * (5b-2) * * 2;$ # <sup>256</sup>

# **Loops in Perl**

```
$i = 1;
while ( $i <= 4 ) {print "$i\n";
   $i++;}$i = 1;
until ( $i > 4 ) {print "$i\n";
   $i++;}for ( xi = 1 ; \xi i \le 4 ; \xi i++ ) {
   print "$i\n";}foreach $i ( (1,2,3,4) ) {print "$i\n";
}
```
#### **countdown.pl**

```
#!/usr/bin/perl
```

```
#
# file: countdown.pl
# purpose: a 10 second countdown
#$countdown = 10;
while ( $countdown != 0 ) {
print "$countdown...\n";sleep 1;--$countdown;
}
print "BOOM!\n";
```
#### **scalar2.pl**

```
#!/usr/bin/perl
```

```
$str1 = "Merry";
$str2 = "_Christmas! ";
$a = $str1 . "_Christmas!_"; # Merry_Christmas!_
sb = Sstr1. Sstr2;
\texttt{Sc} = \texttt{"Sstr1}\texttt{Sstr2"}sb = sb;sd = Sc \times 2i\text{Se} = \text{chop}(\text{Sstr1}):$f = length ($str1);sq = lc(Sstr1);sh = uc(Sstr1);$i = substr(Sa, 0, 3);$i =substr(Sa, -4, 2);$k = index(Sa, "m");
                                     # 12
```

```
 # Merry_Christmas!_
          # Merry_Christmas!_
         # Merry Christmas! Merry Christmas!
         # Merry Christmas! Merry Christmas!
          # y
          # 4
          # merr
          # MERR
          # Mer
          # as
```
## **string1.pl**

```
#!/usr/bin/perl
```

```
\text{Sempty} = " "
$a = "Bioinformatics";
$b = "\"Perl Programming\"\n";
$me = "Graham\tChalmers\t6475\n";
```

```
print "$a $empty $b";print $me;
print "\n";
```
Bioinformatics "Perl Programming" Graham Chalmers<sup>6475</sup>

# **string2.pl**

```
#!/usr/bin/perl
```

```
#
# demonstrate single-quoted strings
#\text{Sempty} = '':
$a = 'Bioinformatics';
$b = '\"Perl Programming\"\n';
$me = 'Graham\tChalmers\t6475\n';print "$a $empty $b";print $me;
print "\n";
```
Bioinformatics \"Perl Programming\"\nGraham\tChalmers\t6475\n

### **circle.pl**

```
#!/usr/bin/perl -w$pi = 3.1415925;print "Please type in the radius: ";$radius = <STDIN>;chomp($radius);$area = $pi * $radius * $radius;$circ = 2 * $pi * $radians;print "A circle of radius $radius has area $area\n","and circumference $circ\n";
```
Please type in the radius: 4 <sup>A</sup> circle of radius 4 has area 50.26548 and circumference 25.13274

# **Opening files**

open(SOURCE1, "file1"); # reading open(SOURCE1, "<file2"); # reading open(RESULT1, ">output1"); # writing (create or overwrite) open(RESULT2, ">>output2"); # writing (create or append) open(RESULT3, "+<inoutfile"); # reading/writingopen(SOURCE1, "file1") or die "Unable to open file: \$!";open(SOURCE1, "file1") || die "Unable to open file: \$!";

close(SOURCE1);

# **copyfile .pl**

```
#!/usr/bin/perl -wopen(SOURCE, "file_A") || die "cannot open file_A: $!";
open(TARGET, ">file_B") || die "cannot open file_B: $!";while ( $line = <SOWRCE> ) {
       print TARGET $line;}
close(SOURCE);close(TARGET);
```

```
#!/usr/bin/perl -wopen(SOURCE, "file_A") || die "cannot open file_A: $!";
open(TARGET, ">file_B") || die "cannot open file_B: $!";while ( <SOURCE> ) {\texttt{print} TARGET; \}close(SOURCE);close(TARGET);
```
## **Command line arguments**

```
#!/usr/bin/perl
```

```
#\# file:
            arguments.pl
# purpose: prints the command line arguments
#
```

```
print "Command line arguments are: @ARGV\n";print "The first argument is: $ARGV[0]\n\|";
```
Variables beginning with an @ symbol are array variables. (Scalar) element at position i within an array @a is accessed by \$a[i-1]

#### **mycat.pl**

```
#!/usr/bin/perl
while ( $_ = <ARGV> ) {print $_;}
```

```
#!/usr/bin/perl
while ( <ARGV> ) {print;}
```

```
#!/usr/bin/perl
while ( <> ) {
print;}
```
# **Conditional statements**

```
if ( expression ) {# do if true
}if ( expression ) {# do if true
} else {
   # do if flase
}if ( expression1 ) {
   # do if expression1 is true
} elsif ( expression2 ) {
   # do if expression1 is false and expression2 is true
} else {
   # do if expression1 is false and expression2 is false
}
```
#### **Comparison operators**

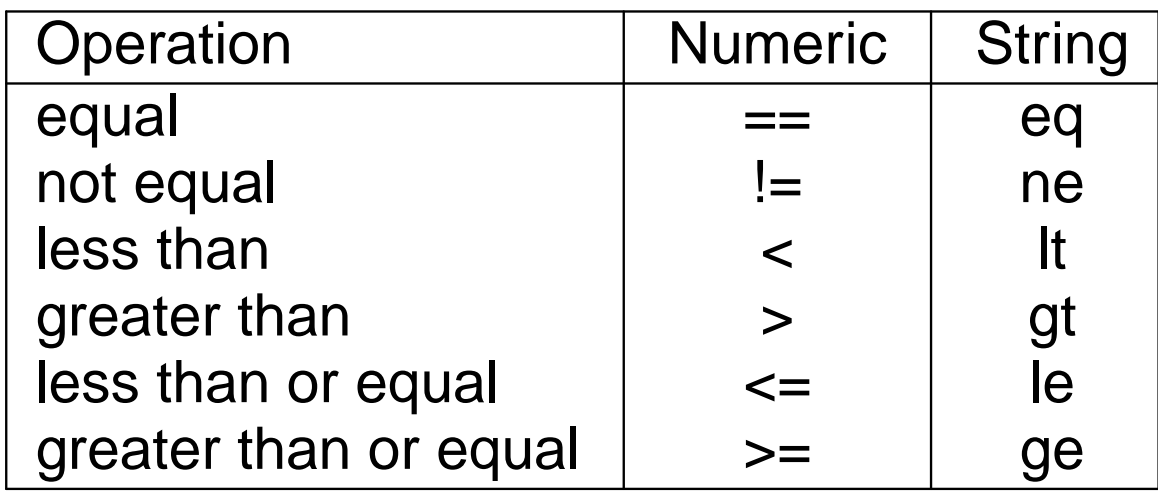

What is true?

- anything except "" and "0" •
- $\bullet$ any number except 0
- any non-empty array •

## **Executing Perl programs**

You can invoke the Perl interpreter directly, e.g.

```
perl program.pl
```
Or, if the first line of the program contains "#!" followed by the path of thePerl interpreter, and the program file is executable, you can just type the name of the program file on the command line, e.g.

./program.pl

To make a program file executable, use the chmod command, e.g.

chmod u+x program.pl